# ADER18

# **LO 9** - Perform simple **functional enrichment analysis** and understand the concepts involved

Daniel Faria

#### **LO 9.1** - How to extract meaning from a list of genes

#### We've got differentially expressed genes—what now?

- RNAseq experiments result in **sets of genes** of interest (that are differentially, over- or under-expressed)
- Such sets are opaque—it is hard to understand much from gene codes or even names, and even if we could, we are seldom interested in individual genes
- We usually want to understand phenomena at the cellular or organismal level rather than the gene level

Git CG18519 del CG13319 RNaseX25 CG15611 CG11309 CG1657 CG6404 CG9987 sfl CG4300 CG4065 phr6-4 Myo31DF

...

?

#### How can we abstract from the gene level?

- To abstract from the gene level, we need **annotations** of our genes according to a **classification schema** that covers the aspects we're interested in, which are typically **functional aspects**.
- For some problems, a flat classification is sufficient (e.g., if all you care about are transcription factors)...
- But usually a **hierarchical** classification schema is best to enable **integration** and pattern discovery

#### How can we abstract from the gene level?

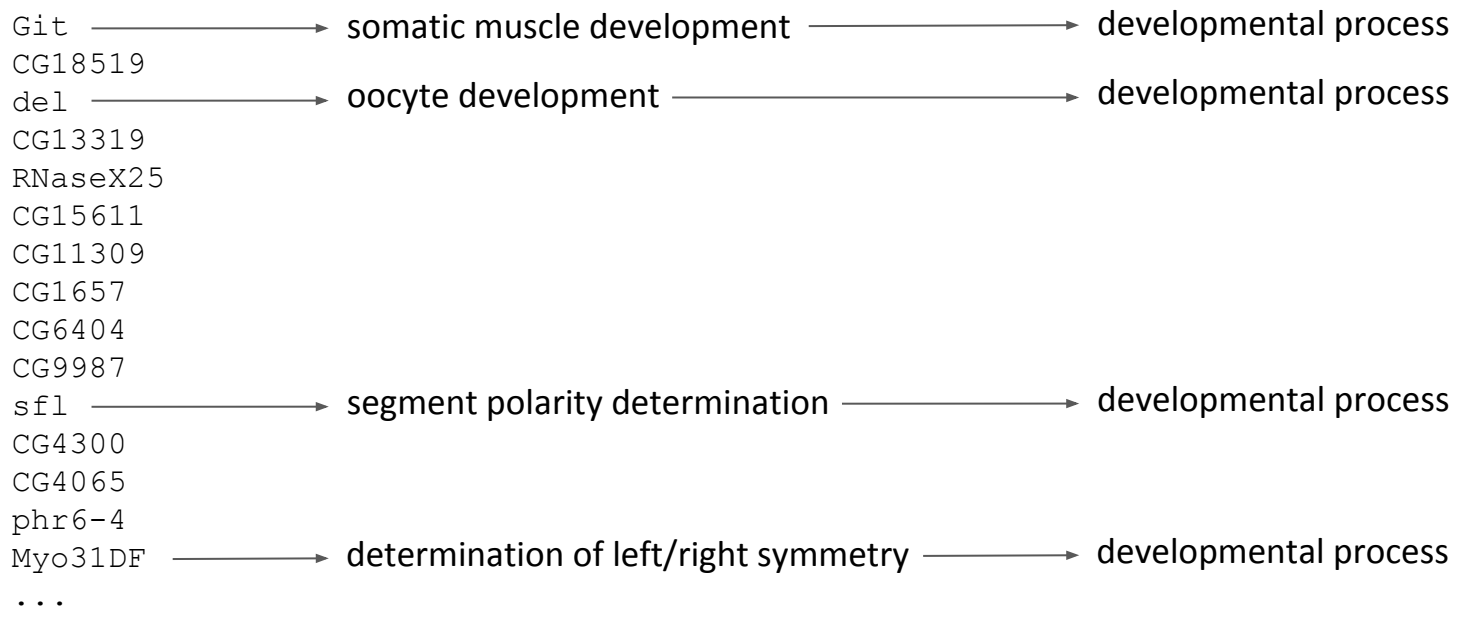

Without a hierarchical classification, this pattern would be hard to uncover!!!

## What functional classifications are there?

- There are several suitable functional classification schemas in use for genes, e.g.:
	- Enzyme Commission (EC) classification for enzymatic functions
	- KEGG for metabolic pipelines
	- **Gene Ontology** (GO)—the broadest and richest option, and thus the most widely used
- Most genetic databases include annotations to these classification schemas

## What is the Gene Ontology?

- GO is a **functional classification scheme** that covers three levels of gene function, called GO types or aspects:
	- *Molecular function*: the individual gene functional level (e.g., GTPase)
	- *Biological process*: the cellular and/or organismal functional level (e.g., signalling, muscle development)
	- *Cellular component*: the locational level (e.g., nucleus)

#### What is the Gene Ontology?

- Each GO type is structured as a **directed acyclic graph** (a hierarchy with multi-parenting)
- In addition to subclass ('is a') relations, there are 'part of', 'regulates', and 'occurs in' relations
- GO types are 'is a' orthogonal, but *molecular functions* can be 'part of' *biological processes*, and both can 'occur in' *cellular components*

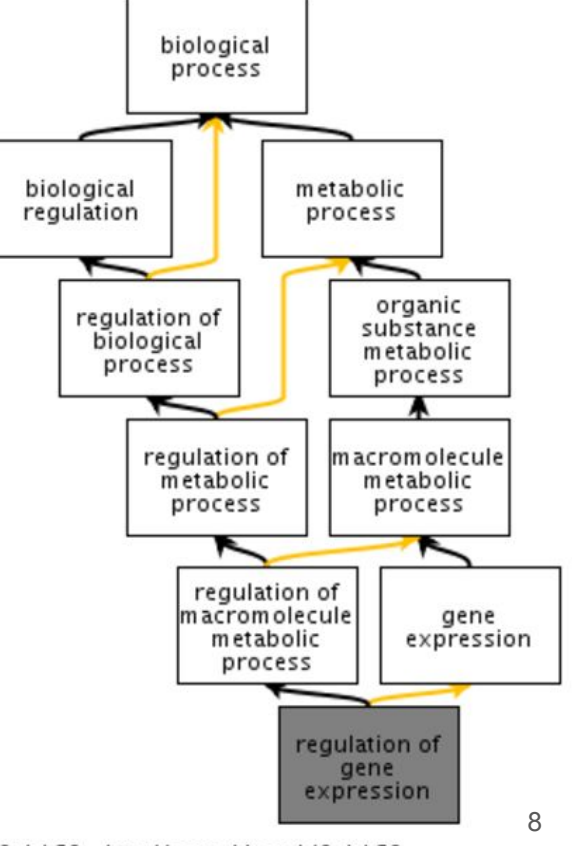

## What are GO annotations?

- Like for other classification schemes, genes are associated with GO terms via annotations
- A gene may have multiple annotations, even of the same GO type
- According to the **true path rule**, a gene annotated to a term is implicitly annotated to each ancestor of that term
- Annotations have evidence codes that encode the type of evidence supporting them

#### Where can I get GO annotations for my gene set?

- You can get individual GO annotations in most genetic databases (GeneBank, UniProt, specific organism genome dataases)
- You can download GO annotations in bulk for a given organism from the [Gene Ontology download page](http://www.geneontology.org/page/downloads) or from [BioMart](http://www.ensembl.org/biomart)
- GO and its annotations are updated monthly; it is important to use up-to-date versions but above all, to use a version of the annotations that matches the version of the ontology you're using

#### Tasks

- $\bullet$  Task 1 Go to the [Gene Ontology download page:](http://www.geneontology.org/page/downloads)
	- Download the GO in OBO format (right-click save)
	- Download the GO annotations for *Drosophila melanogaster*
- Task  $2 Go$  to [BioMart:](http://www.ensembl.org/biomart)
	- Download the GO annotations for *Mus musculus* (select Gene Stable ID plus GO term accession; save output in TSV)

**LO 9.2** - Understand the concept of functional enrichment analysis, and the statistics involved

#### We've got annotated genes—what now?

- Abstracting from the gene level via functional annotations may enable us to find patterns in our gene set
- But we need to assess how significant the patterns we're observing are in order to substantiate any inference of meaning
- That is precisely the purpose of **enrichment analysis**

Git - development CG18519 del - development CG13319 RNaseX25 CG15611 CG11309 cG1657 - bevelopment CG6404 CG9987 sfl - development CG4300 CG4065 phr6-4 Myo31DF - development

...

#### What is enrichment analysis?

- Enrichment analysis is the application of **statistical tests** to ascertain whether a **sample** set of entities is **enriched** in relation to the overall **population** w.r.t. particular features
- By enriched, we mean that the **sample frequency** of the feature is greater than would be expected by chance given the **population frequency**
- The appropriate statistical test is the **one-tailed** variant of **Fisher's exact test**, a.k.a. hypergeometric test for over-representation

#### What is Fisher's exact test?

- Fisher's exact test is a **statistical test** that applies to **sampling events**, and calculates the probability that the feature(s) of the sample are the product of chance alone, given their frequency in the population (null hypothesis)
- In the **one-tailed** version, which measures enrichment, we compute the probability of observing at least the sample frequency, given the population frequency
- The test relies on the **hypergeometric distribution**

#### What is the hypergeometric distribution?

The [hypergeometric distribution](https://en.wikipedia.org/wiki/Hypergeometric_distribution) describes the probability of *k* successes in *n* random draws, without replacement, from a finite population of size *N* that contains exactly *K* "successful" objects:

$$
P(X = k) = \frac{\binom{K}{k}\binom{N-n}{K-k}}{\binom{N}{n}}
$$

The probability of getting at least k successes corresponds to the one-tailed **Fisher test p-value**

#### What is the hypergeometric distribution?

- Example:
	- $\circ$  If I draw 3 items from my pool, what is the probability of drawing:
		- All spheres:  $P(X=3|3,5,9) = 12%$
		- All white:  $P(X=3|3,4,9) = 5%$
		- At least 2 black items:  $P(X \ge 2 | 3, 5, 9) = 60\%$
		- At least 2 black spheres:  $P(X \ge 2 | 3,3,9) = 23\%$

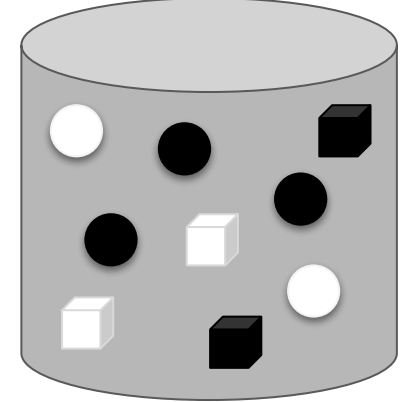

#### How does this apply to RNA-seq gene sets?

#### **Sample:**

● The set of differentially or over- or under-expressed genes, depending on the biological question being addressed

#### **Population:**

- The transcriptome (i.e., all genes present in the RNA-seq experiment with meaningful counts)
- **We should only place in the population genes for which we could determine status w.r.t. inclusion in the sample**

#### How does this apply to RNA-seq gene sets?

#### **Frequencies (***k***,** *K***):**

● Count of genes in the sample/population that have the feature we're testing; if hierarchical, count also genes have subclasses of that feature (true path rule)

#### **Sizes (***n***,** *N***):**

● Total count of genes in the sample/population **that have any known feature** under our classification schema—**we cannot count genes whose status w.r.t. the feature of interest is undetermined**

#### How do we perform functional enrichment analysis?

- Given an **RNA-seq experiment**, a **functional classification schema** and corresponding **functional annotations**:
	- Determine what should be the sample and population sets of genes
	- $\circ$  Compute all inferred annotations (if the schema is hierarchical)
	- Compute *n* and *N* (genes in the sample/population that have any annotation)
	- For each functional annotation (of interest) that occurs in the study set
		- Get the counts *k* and *K*
		- Compute the one-tailed Fisher p-value

## Shouldn't we correct for multiple testing?

- We generally should, if we're testing multiple functional aspects:
	- Statistical testing is based to the probability of erroneous rejection of the null hypothesis being low
	- $\circ$  But if you make multiple related tests, the probability of at least one of them being a false positive increases
	- $\circ$  E.g., if you flip 10 coins, the likelihood of getting 10 heads is low (0.1%) but if you repeat the experiment 1000 times, you are expected to observe one event of 10 heads

## Shouldn't we correct for multiple testing?

- Even though:
	- $\circ$  The only stochastic event—sampling of genes—typically has already been the subject of statistical testing and multiple test correction
	- $\circ$  The transformation from genes to functions is deterministic
- We can only consider a functional aspect statistically significant if it occurs more often than would be expected by chance, which includes the consideration that we are performing multiple tests

#### How do we correct for multiple testing?

- **Family-wise error rate (FWER)**: control the probability of making at least one false discovery—more conservative but safer
	- Bonferroni correction: multiply the p-values by the number of tests to obtain corrected p-values
- **False discovery rate (FDR)**: control the ratio of false discoveries—more powerful
	- Benjamini-Hochberg correction: step-wise correction; produces q-values, which indicate the ratio of false discoveries

#### Are there particulars to GO enrichment analysis?

- GO is actually three independent classification schemas, so we should carry out enrichment analysis independently for each (or just for the one we are interested in)
- This affects the sizes (*n* and *N*) as genes may have annotations in one GO type and not another
- It also affects multiple test corrections—only tests of the same GO type should be considered related for this purpose

#### Are there tools available for GO enrichment analysis?

- There are many tools available:
	- **Webtools**: [GOrilla,](http://cbl-gorilla.cs.technion.ac.il/) [GO](http://www.geneontology.org/page/go-enrichment-analysis)
	- **Stand-alone & Galaxy tools**: **[GOEnrichment](https://github.com/DanFaria/GOEnrichment)**, [Ontologizer](http://ontologizer.de/)
	- **R tools**: gsea, GOstats, topGO
- Choose tools that enable you to define the version of GO and the annotation set used!

#### What about alternatives to Fisher's test?

- GOrilla and a few other tools offer the option of "enrichment analysis" of a single ranked list of genes, using a *minimum hypergeometric* score (or variant thereof) to compare top genes in the list with the rest of the list
- Rank typically lacks biological meaning—the p-values of the differential expression test only provide validation, and the log fold-changes in expression are too imprecise to meaningfully rank our genes
- So we're better off sticking with Fisher's test

## Tasks

- Picking up the differential expression results from **Trapnell et al** (with 300 random differentially expressed *Drosophila melanogaster* genes), define the sample and population sets of genes for performing functional enrichment analysis in a spreadsheet or in Galaxy.
- Perform functional enrichment analysis using the GOEnrichment tool in Galaxy, with these gene sets, as well the GO and *Drosophila melanogaster* GO annotation files you downloaded earlier. Set "summarize output" to off and otherwise use default options.

## **LO 9.3** - Interpret the results of functional enrichment analysis

- Interpretation hinges heavily on the biological context of the study and on the motivation to do the analysis
- Enrichment analysis can be used for:
	- **Validation** (e.g., of a protocol for extracting membrane proteins)
	- **Characterization** (e.g., of the effects of a stress in an organism)
	- **Elucidation** (e.g., of the functions impacted by the knock-out of a transcription factor)

- Keep in mind that **statistically significant ≠ biologically meaningful**!
- But statistically enriched terms often provide some biological or technical insight about the underlying experiment, even if it isn't readily apparent (e.g., "binding" being enriched in the nasal epithelium)
- Terms that are very generic are difficult to interpret, whereas those that are very specific are usually not integrative
- We want primarily terms that are sufficient specific to convey substantial biological but sufficiently generic to integrate multiple genes

- **Outliers may occur!** We're making a statistical test (of enrichment) on top of another (of differential expression) which in turn is preceded by a statistical normalization. Errors propagates across steps, and even fine differences in each step can affect the final results.
- **Enrichment analysis is qualitative**, rather than quantitative: we're treating genes as either "on" or "off" and consequently only assessing which functional aspects are statistically affected, rather than by how much they are affected.

- The p-value provides validation, but the sample frequency and the semantics of the GO term (definition + structure) are the keys for interpretation
- We can get the frequency from results tables, but the semantics requires graph views of the results. These enable us to view enrichment results in context, and highlight enriched ontology branches
- Evidently, interpretation varies with GO type

- The size and complexity of GO often lead to huge sets of enriched terms with different levels of specificity, so it helps to group related enriched terms into clusters when analysing the results
- Graph views are also essential for this, but sometimes even the graph view can become overwhelmed by the size of the results...

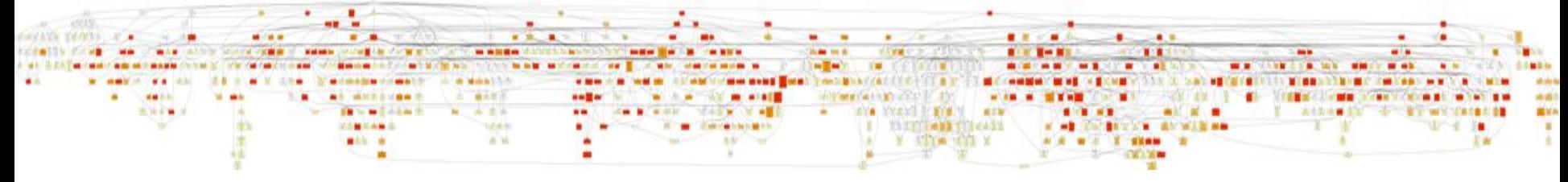

- We can reduce the number of tests performed to avoid getting overwhelmed:
	- **Ignore singletons**: functions that occur in a single sample gene may be enriched (e.g., if they occur in no other genes in the population) but aren't integrative
	- **Skip dependent tests**: testing a superclass when its sample frequency is the same as one of its subclasses is redundant (we gain neither specificity nor integration)

- A more extreme reduction can be achieved by using **GO slims** ("trimmed" versions of the ontology) instead of the full GO:
	- They will lead to much simpler results, but also to a substantial loss in specificity which may be unsatisfactory
	- $\circ$  They require that the GO annotations be converted from full GO to GO slim

- Alternatively, we may simplify/summarize the results *a posteriori*, using:
	- The family-based clustering algorithm integrated into [GOEnrichment](https://github.com/DanFaria/GOEnrichment) which reduces complexity while keeping branch information, but loses some specificity
	- $\circ$  The semantic similarity-based [REVIGO](http://revigo.irb.hr/) tool, which not only loses specificity but may merge branches
	- An *ad hoc* filter

#### How can we apply an *ad hoc* filter?

- We can consider that our initial enrichment analysis was exploratory, and focus only on the parts of GO we are interested
- As long as our criteria for selecting those parts are independent of the p-value (e.g., we can make vertical or horizontal cuts of GO)
- If that is the case, we can even recompute the multiple test corrections according to the resulting number of selected tests

## Tasks

- Pick up the differential expression results from [mouse brain vs. heart](https://raw.githubusercontent.com/dsobral/ADER/master/material/complex/mouse_brain_vs_heart.txt)
- Generate a population file and two sample files, one with overexpressed genes and the other with underexpressed genes
- Run GOEnrichment in Galaxy as previously, for both the over- and underexpressed sample files (use the mouse GO annotation file you downloaded earlier from BioMart)
	- Analyze the biological process results tables and graph files

## Tasks

- Repeat the GOEnrichment runs, but this time set "summarize output" to on
	- $\circ$  Analyze the results again. Are there differences in complexity?
- Download the generic [GO Slim](http://www.geneontology.org/ontology/subsets/goslim_generic.obo); use the GOSlimmer tool in Galaxy to convert your mouse GO annotations from GO to GO Slim, then repeat the GOEnrichment runs, this time using the GO Slim (set "summarize output" to off)
	- $\circ$  How do the results compare w.r.t. simplicity and specificity?